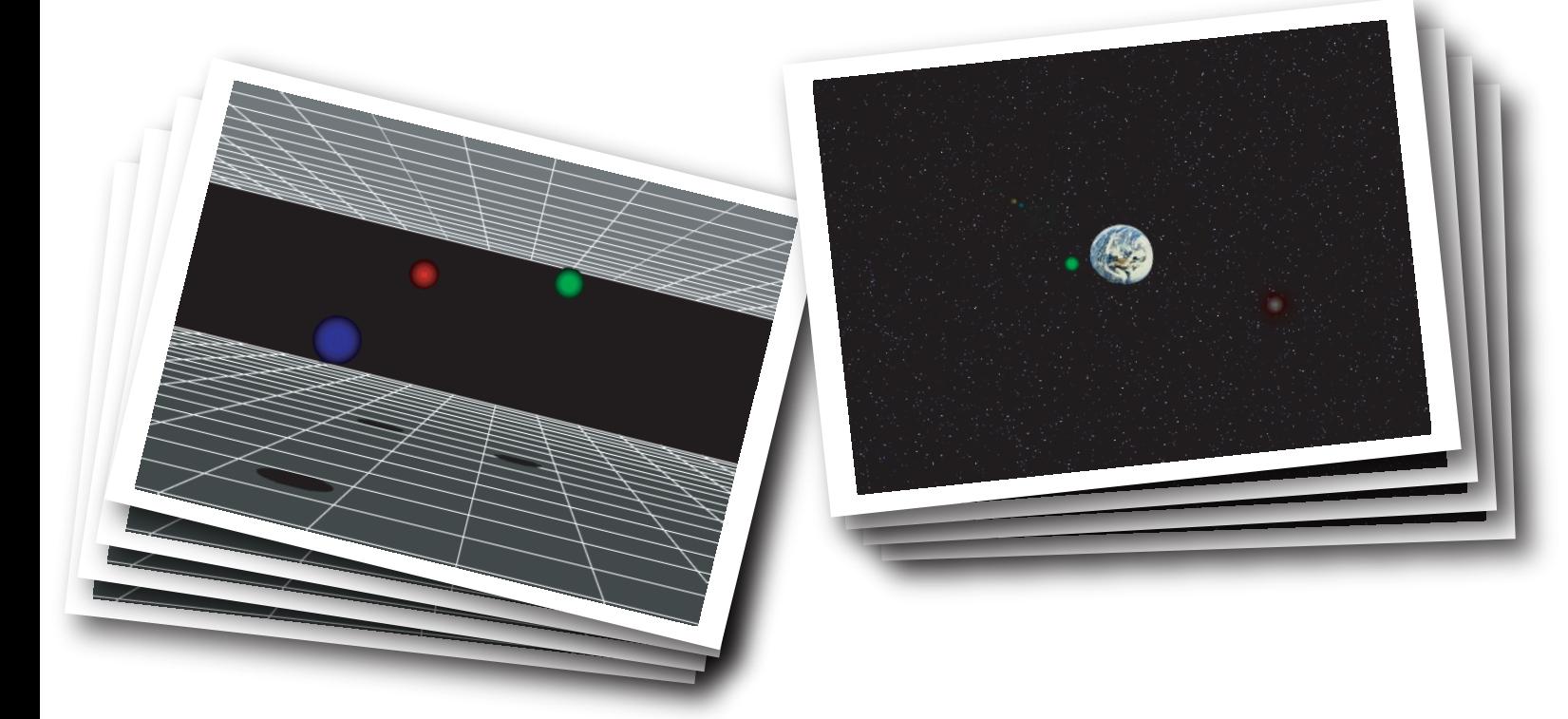

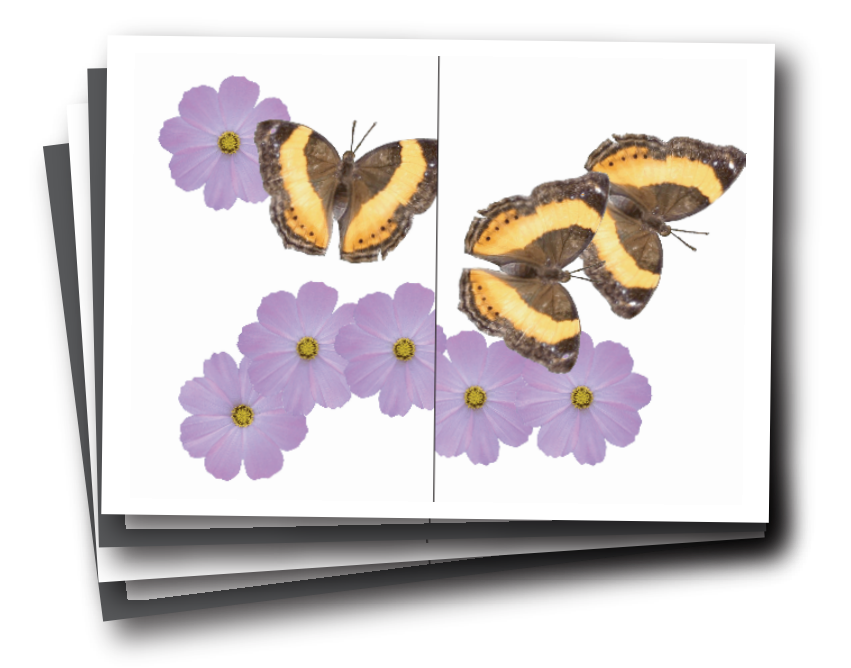

## 林雅子の初心者講座 (マルチメディア工房、11月10日17時~) Flash ActionScript入門

Flashでマルチメディア作品を 作ってみませんか? Web上でアニメーション、ゲーム、 簡単なシミュレーションなど いろいろと楽しめます。

講師:林雅子(理学研究科大学院生) 日時:11月10日17時~18時 場所:西図書館2階マルチメディア工房 (マックの並んだ部屋)

連絡:staffs@riise.hiroshima-u.ac.jp

Flashの起動から、ボールを描いて動かすまでを解説します。 ボールは、Flash上のスクリプト(ActionScritp)で動かします。 マックに初めて触れる方も歓迎です。